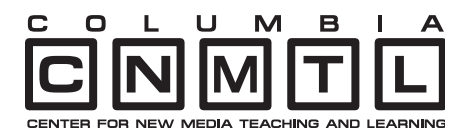

## FEATURED PROJECT: IMAGE ANNOTATION TOOL

The Columbia Center for New Media Teaching and Learning (CCNMTL) has developed a Web-based Image Annotation Tool (IAT). The IAT makes it easy to upload, annotate, and share images online, providing a convenient way for faculty and students to study and review images.

The IAT was developed for a histology course in the School of Dental and Oral Surgery, but can be a valuable tool for any discipline requiring the close study of images. The IAT is especially useful for labeling maps, illustrating art images, and highlighting graphics.

The IAT allows Columbia University faculty and students to upload images to their personal libraries. The images can then be organized into collections based on different themes or purposes. In addition, an instructor can create shared libraries to make specific collections of images accessible to all class members. These images can be set for a timed release, allowing the instructor to control when they become available for student viewing.

The heart of the IAT is the annotation tool itself, which features an intuitive interface for creating and editing color-coded labels that can be attached to specific parts of an image. Each label is attached to a layer which can be organized into groups. Students can toggle annotations on and off to evaluate how well they have learned relevant concepts and information, and instructors can review student work in the IAT to gauge comprehension.

## **Image Annotation Tool Features:**

- Zoom and pan to view details
- Save notes and descriptions for each image
- Annotations can be linked to external Web resources
- Instructors can review student annotations
- View image collections as a slideshow

A future release of the IAT will feature the ability to print annotated images as well as to present slideshows that include the annotations.

The IAT is open to all Columbia faculty and students with a UNI for course work or for independent use. Faculty interested in using the IAT in their courses should contact CCNMTL for more information.

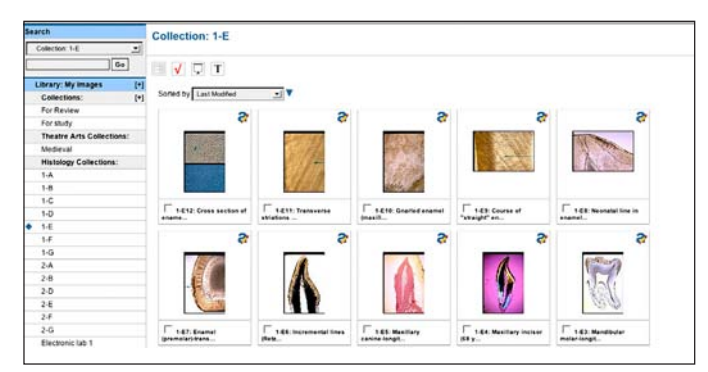

*Organize images by collections.*

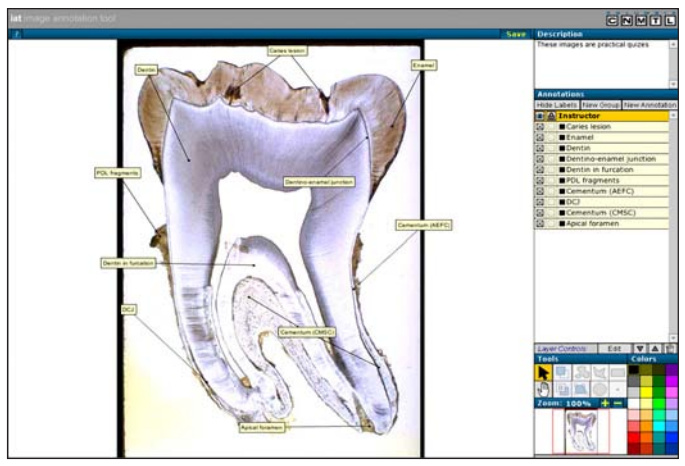

*Create annotations easily.*

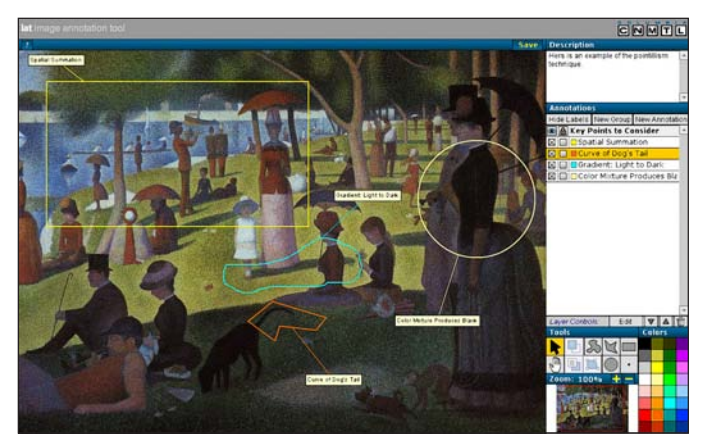

*Draw color-coded outlines that can be organized by layer.*